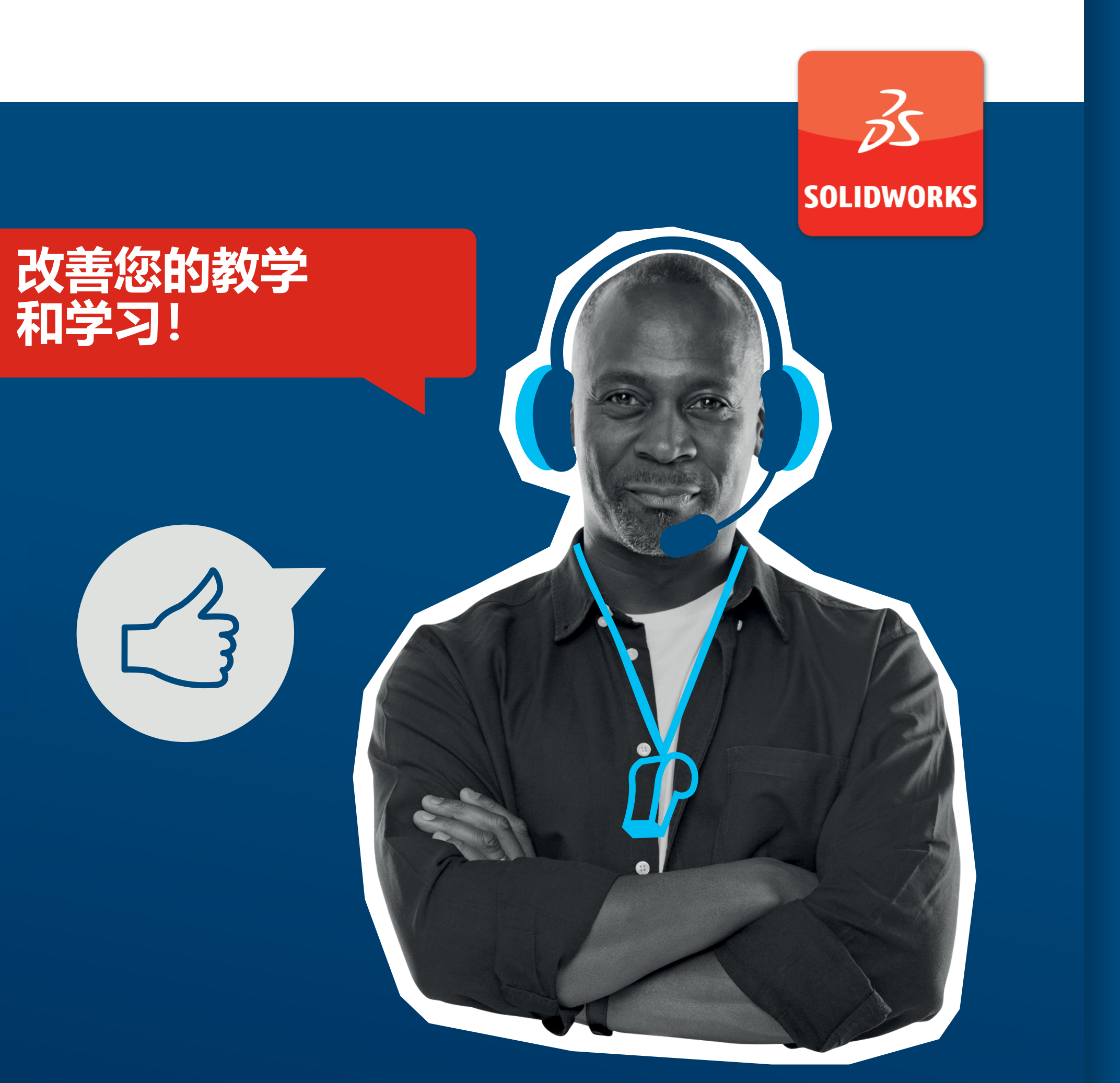

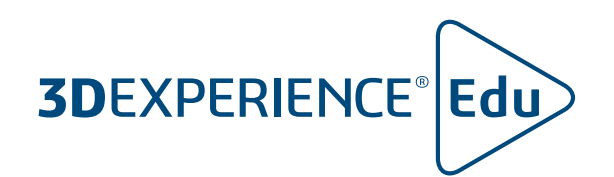

# **利用 SOLIDWORKS 教授协作式 3D 设计**

**SOLIDWORKS - 您可信赖的教育合作伙伴**

**实现 3D**EXPERIENCE **增值**

**仪表板**

**社区**

**改进您和您的学生管理项目和 任务的方式**

**引入数据和产品生命周期管理**

轻松查看学生的作品并提供<br>反馈

**反馈其他资源**

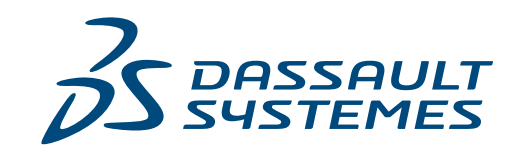

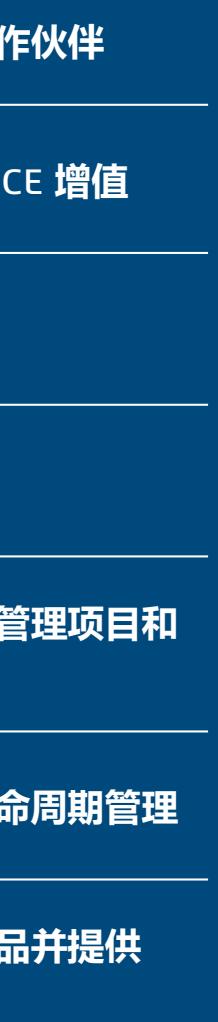

 $\begin{array}{ccccccc} & & & & & \mathbb{N} & & \mathbb{N} & \mathbb{N} & \mathbb$ 

- 
- 
- 
- 

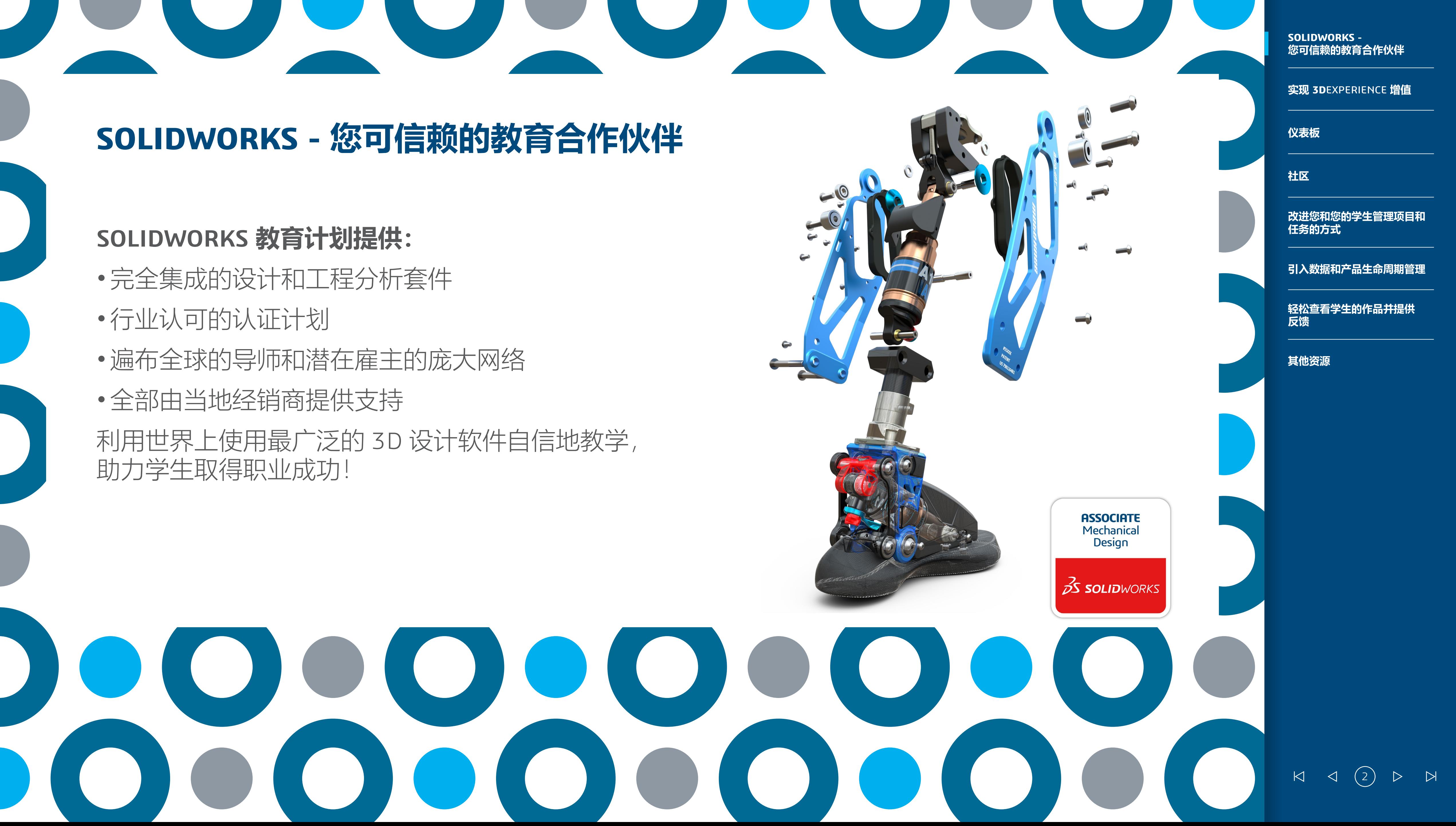

### 实现 3DEXPERIENCE 增值将提供混合式学习和体验式学习

将您所有最重要的资源(教育工作者、学生、教育资源和 SOLIDWORKS 数据)连接到一个统一安全的地方。更轻松 地进行 3D 协作,通过将行业最佳做法带到课堂,改善授课 方式和提高学生参与度。

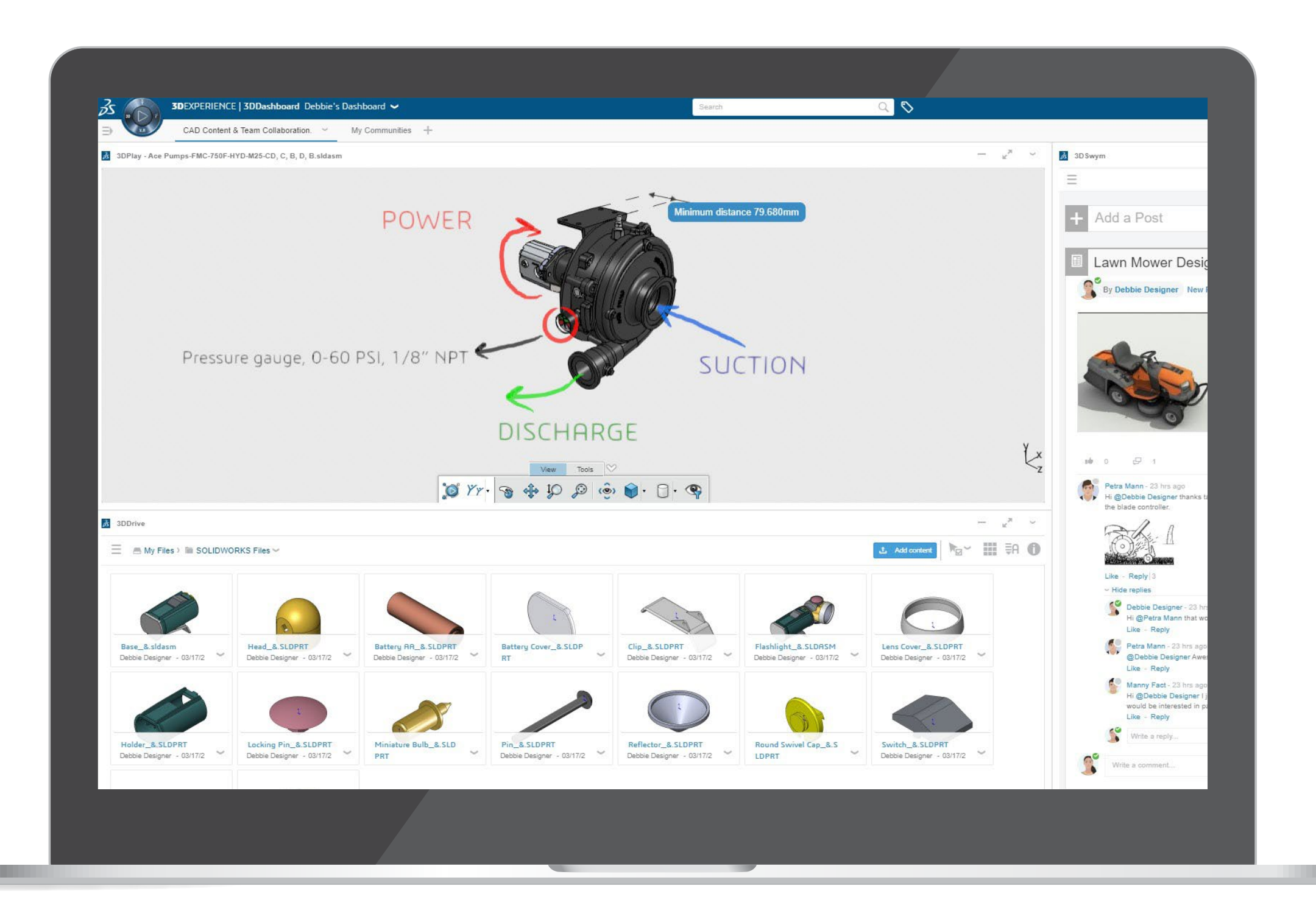

**轻松查看学生的作品并提供** 反馈<br>\_\_\_\_\_\_\_\_\_\_<br>其他资源

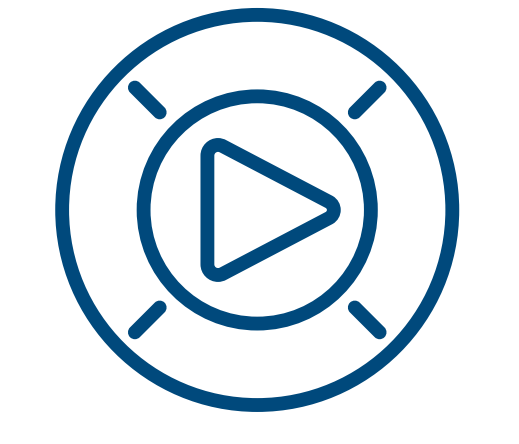

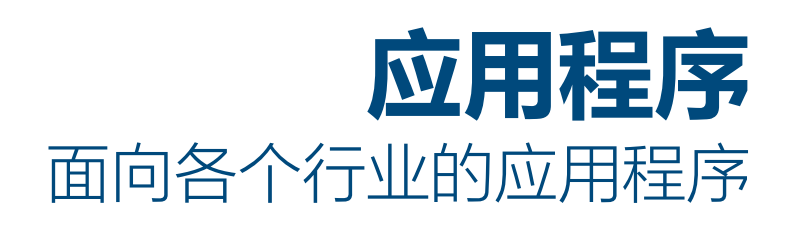

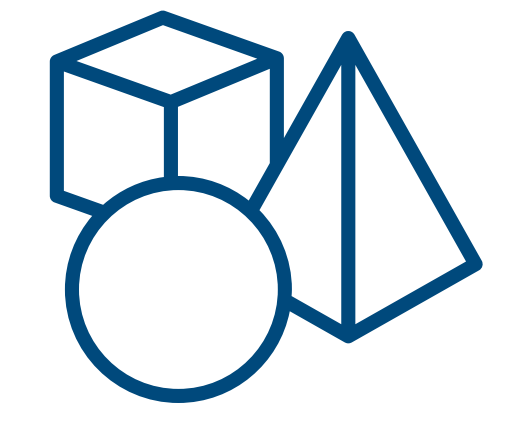

**学习内容** 面向教育工作者和学生的内容

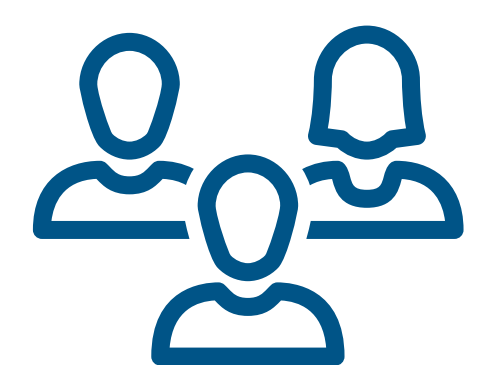

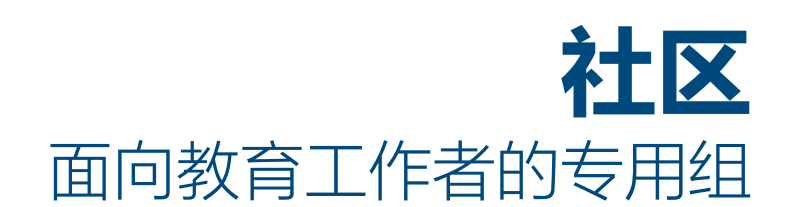

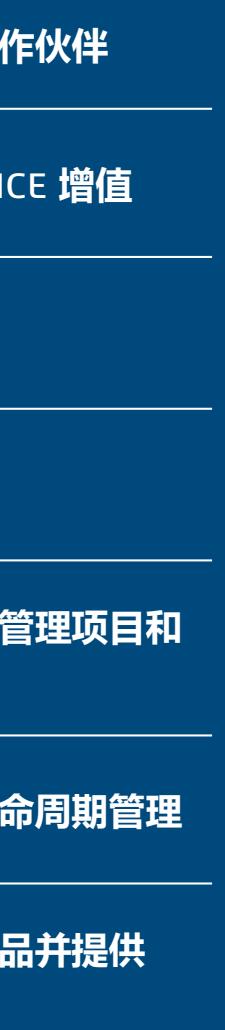

 $\begin{array}{ccccc} & \multicolumn{3}{c}{} & \multicolumn{3}{c}{} & \mult$ 

**SOLIDWORKS - 您可信赖的教育合作伙伴**

**实现 3D**EXPERIENCE **增值**

**仪表板**

**社区**

**改进您和您的学生管理项目和 任务的方式**

仪表板提供一种让教师和学生了解课程最新信息的 重要方式。

轻松创建您自己的仪表板来定制体验。在一个方便 的在线位置快速安全地共享重要课程信息、作业、 课堂笔记和资源。

通过共享任何类型的媒体(包括网页、文档、视频 和 SOLIDWORKS CAD 文件) 让您的学生了解并参与 其中。

## **为您的班级、项目和院系创建仪表板** 与您最相关的信息尽在一个位置

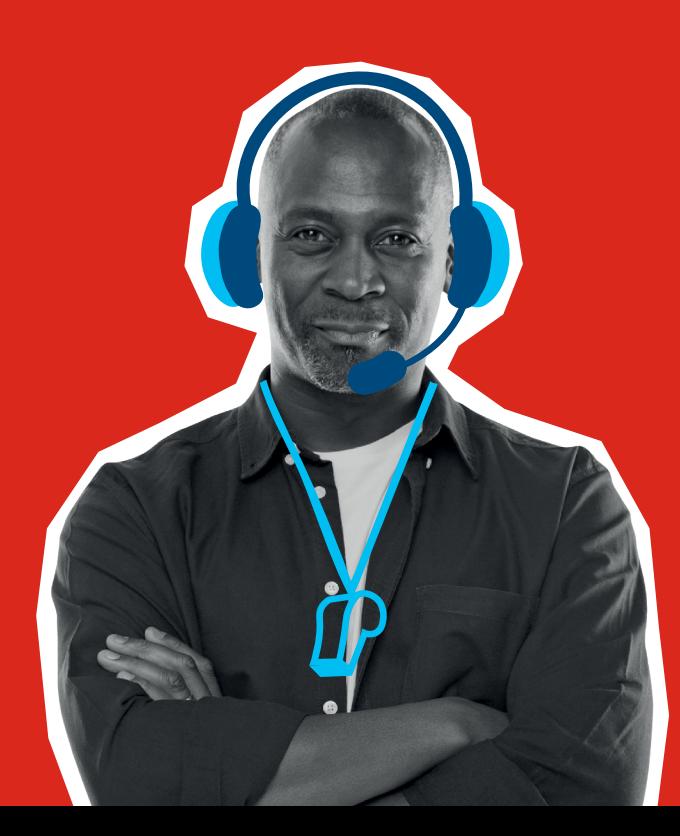

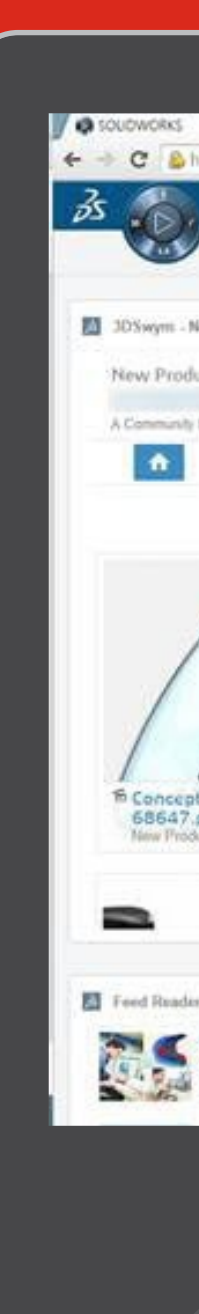

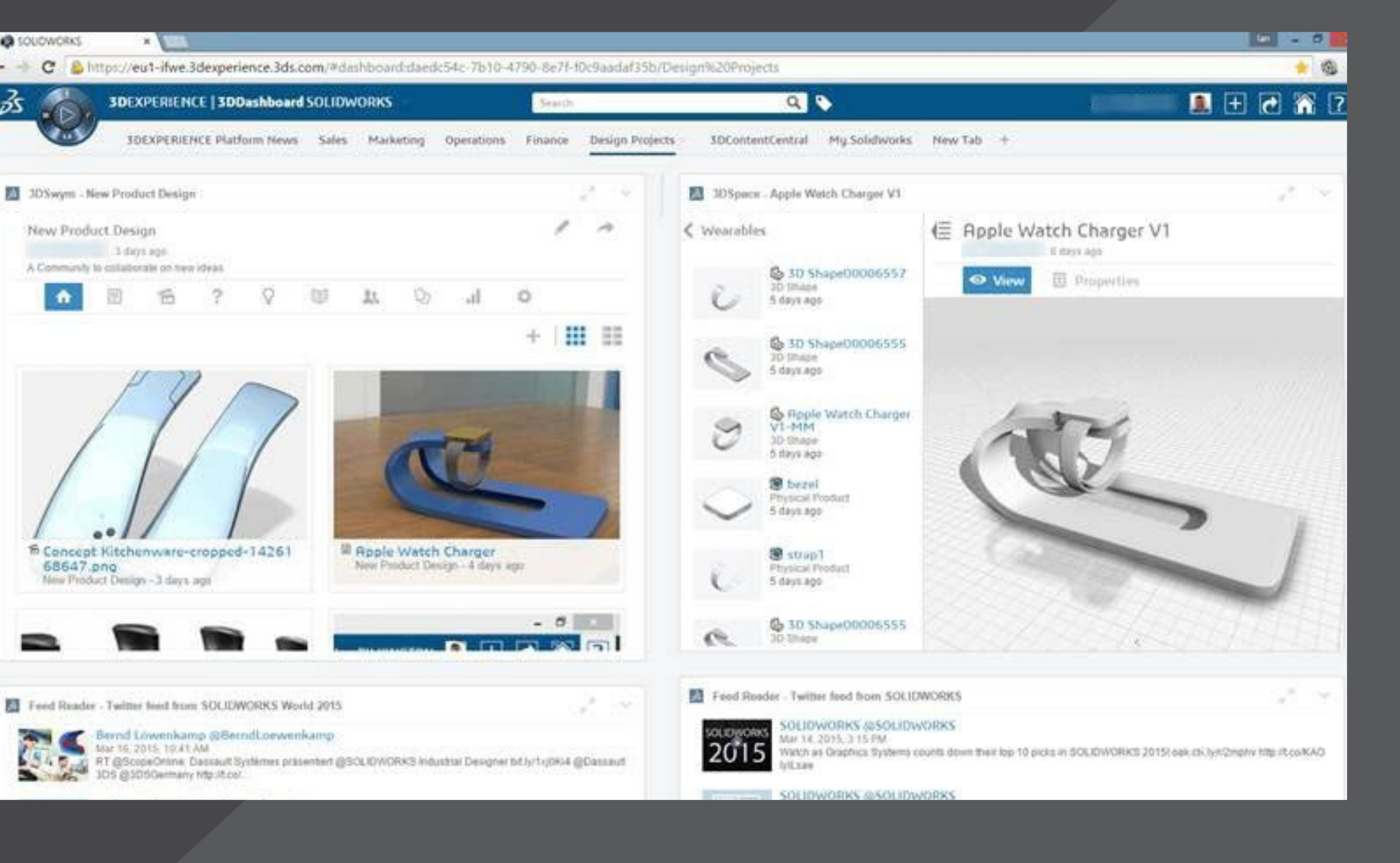

**轻松查看学生的作品并提供** 反馈<br>\_\_\_\_\_\_\_\_\_\_<br>其他资源

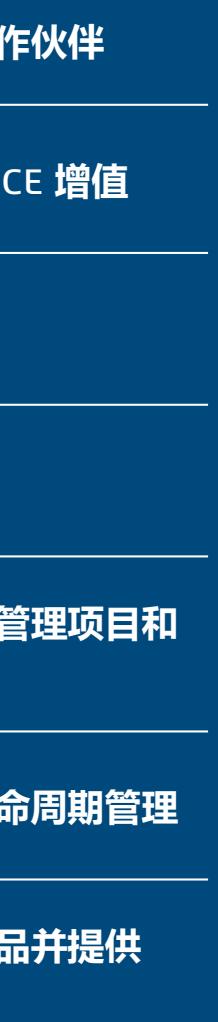

 $\begin{array}{ccccccc} & & & & \mathbf{A} & & \mathbf{B} & & \mathbf{B} & & \mathbf{B} & & \mathbf{B} & \mathbf{B} & \$ 

**SOLIDWORKS - 您可信赖的教育合作伙伴**

**实现 3D**EXPERIENCE **增值**

**仪表板**

**社区**

**改进您和您的学生管理项目和 任务的方式**

5

## **使用社区与您的学生和同事互动** 实时交互并进行真正的讨论

- •轻松创建班级/院系社区,以便在任何设备上就想 法、感兴趣的主题和项目进行共享和协作。
- •发布更新、问题和调查
- •随时随地共享、查看和评论 SOLIDWORKS 设计

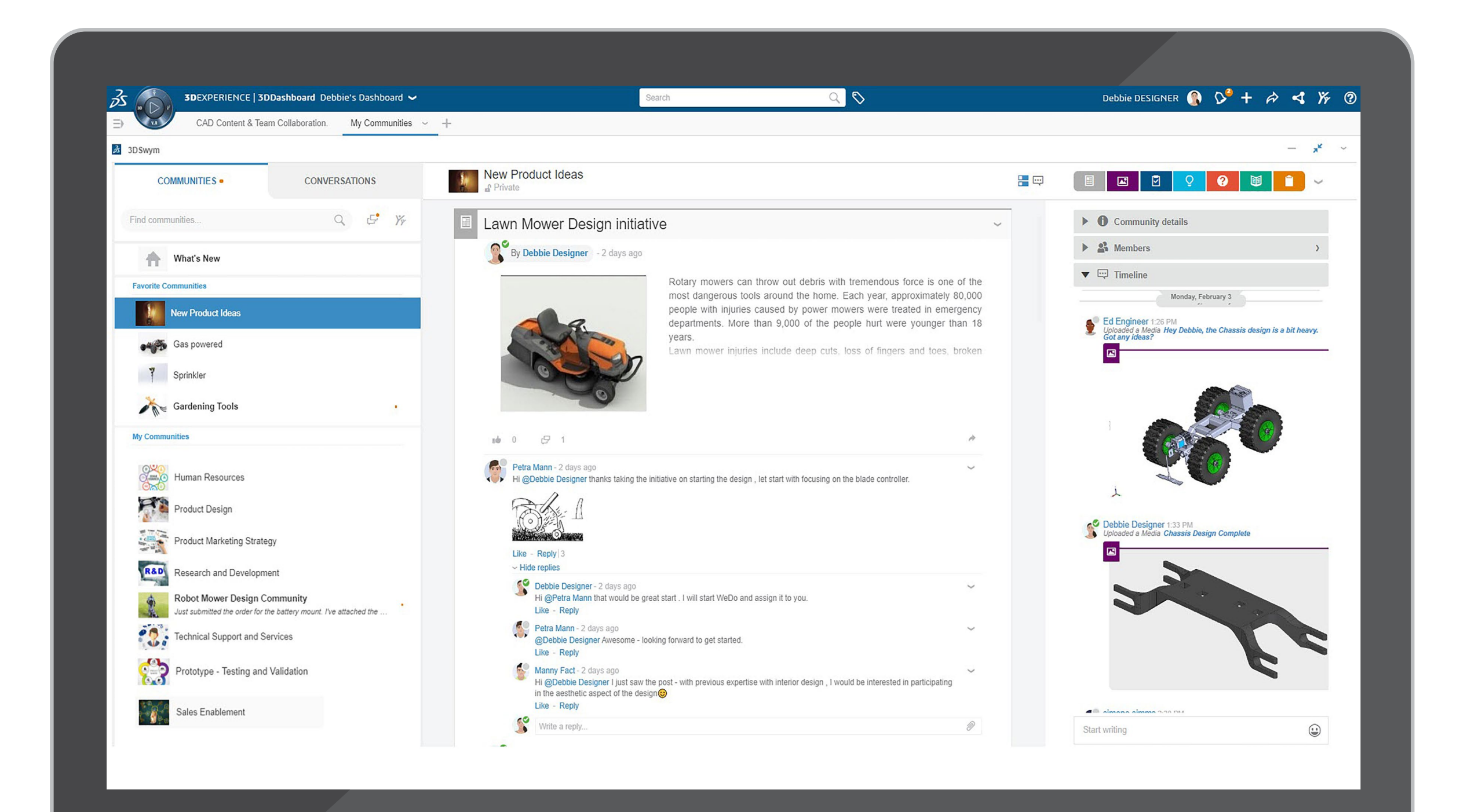

### •创建、分配和管理任务

### •提出想法并使用想法管道来衡量支持并跟踪其成 熟度

•创建 Wiki 以获取和共享知识

**SOLIDWORKS - 您可信赖的教育合作伙伴**

**实现 3D**EXPERIENCE **增值**

**仪表板**

**社区**

**改进您和您的学生管理项目和 任务的方式**

**引入数据和产品生命周期管理**

**轻松查看学生的作品并提供 反馈其他资源**

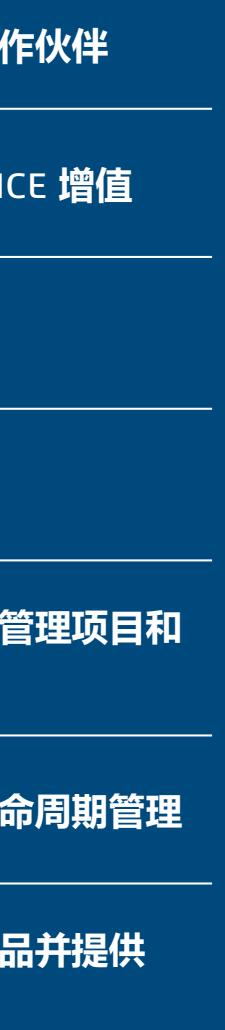

## **改进您和您的学生管理项目和任务的方式**

- •使团队能够实时计划、执行和监控项目状态。
- •轻松共享任务并定义可交付结果、依赖项和关 键里程碑。
- •使您的学生能够随时随地在任何设备上进行高 效协作。

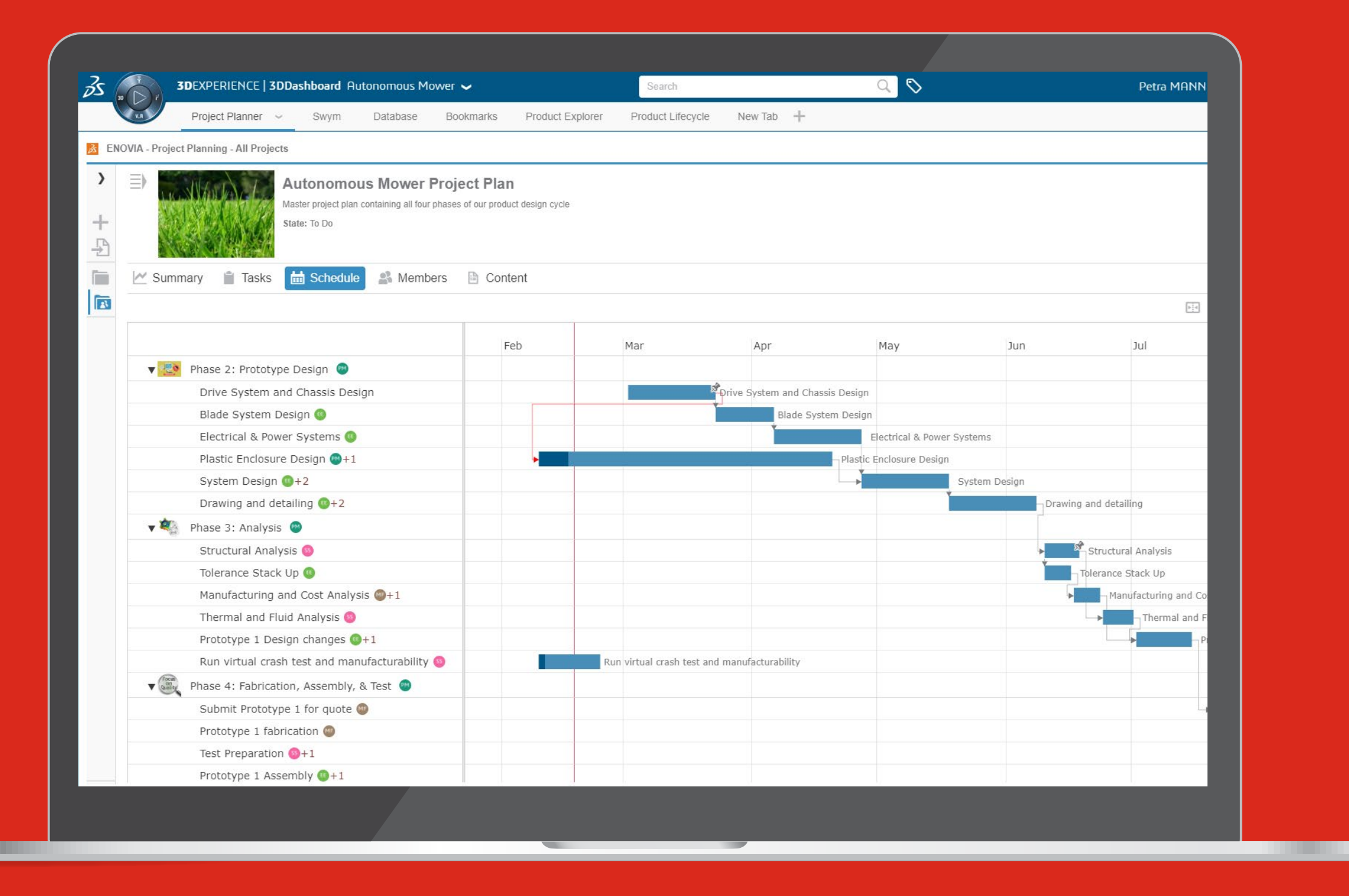

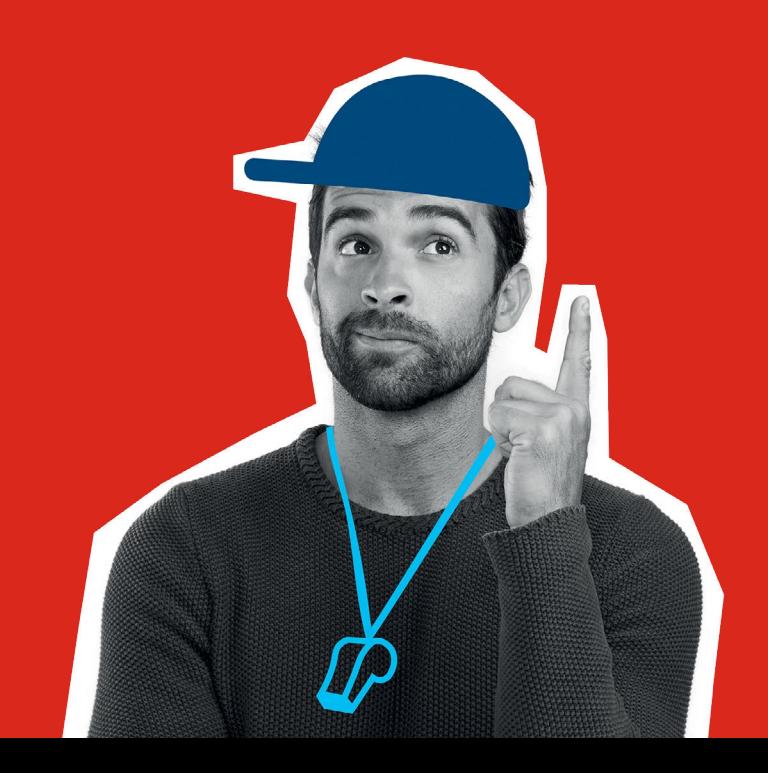

**轻松查看学生的作品并提供** 反馈<br>\_\_\_\_\_\_\_\_\_\_<br>其他资源

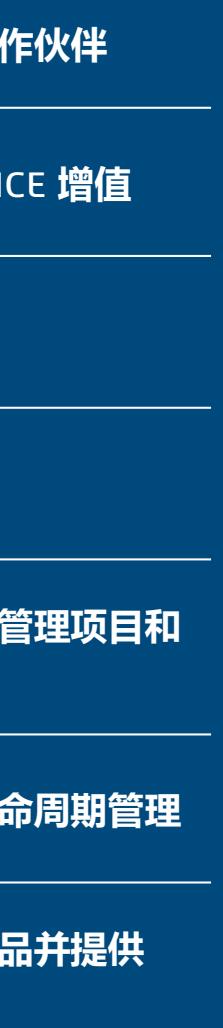

 $\begin{array}{ccccccc} \mathbb{K} & \triangleleft & \bigodot & \mathbb{D} & \mathbb{N} \end{array}$ 

**SOLIDWORKS - 您可信赖的教育合作伙伴**

**实现 3D**EXPERIENCE **增值**

**仪表板**

**社区**

**改进您和您的学生管理项目和 任务的方式**

## **引入数据和产品生命周期管理**

- •无需离开 SOLIDWORKS 即可在 **3D**EXPERIENCE 平 台上查看任务和打开设计数据。
- •在您继续在 SOLIDWORKS 中操作的同时,让利益相关 者能够使用云端的设计数据和所有可用的业务数据。

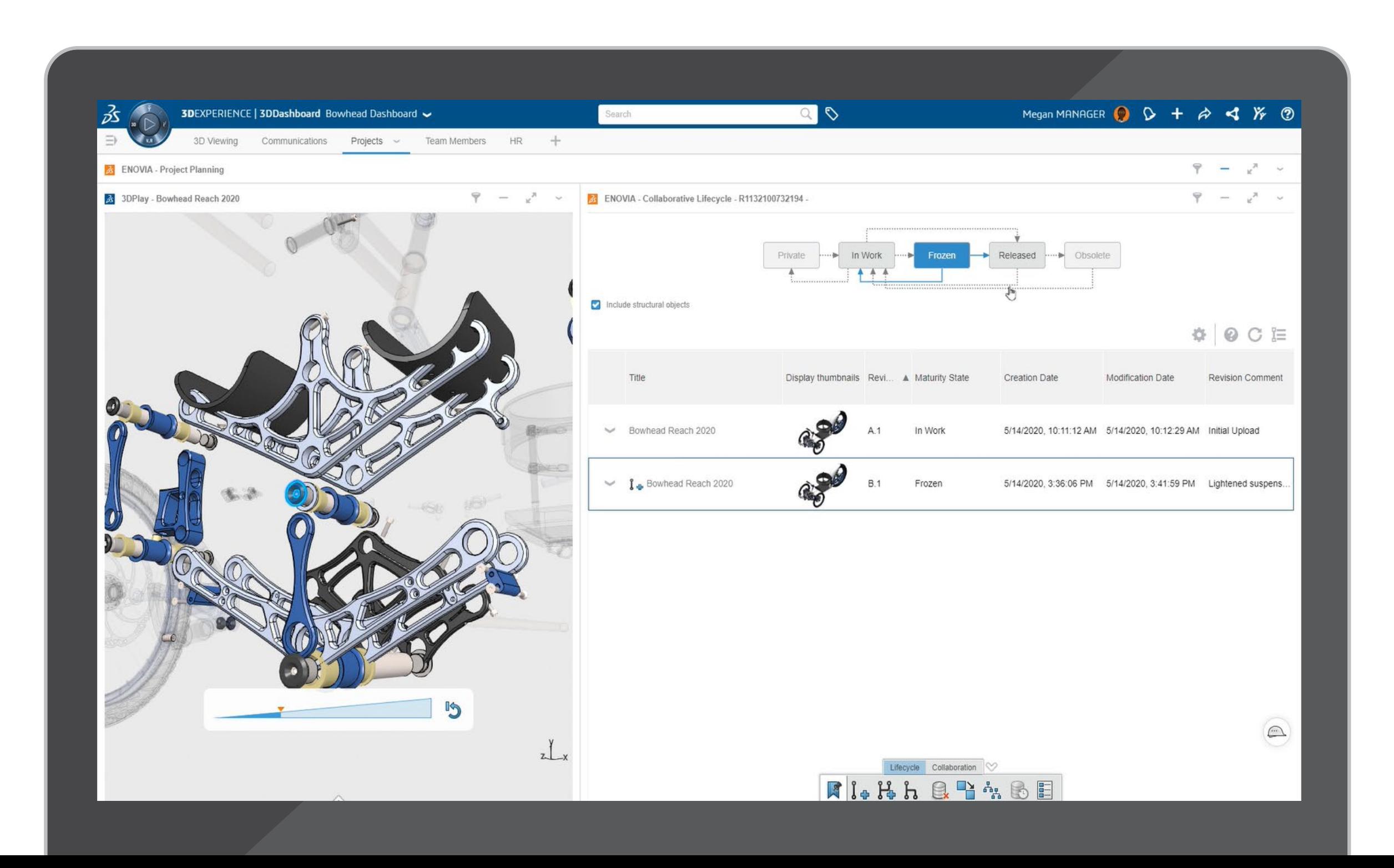

### •学生可以随时随地使用任何设备在您的学院生态系 统中共享其 SOLIDWORKS 设计。

**轻松查看学生的作品并提供** 反馈<br>\_\_\_\_\_\_\_\_\_\_<br>其他资源

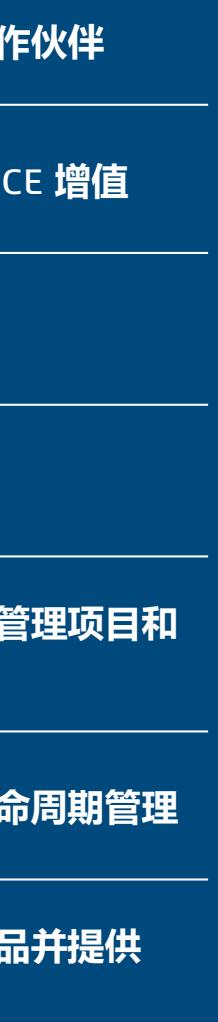

 $\begin{array}{ccccc} &\textrm{A} &\textrm{A} &\textrm{B} &\textrm{C} &\textrm{D} &\textrm{A} \end{array}$ 

•从 Web 浏览器中搜索、浏览和选择相关设计上下 文,并执行生命周期操作,包括修订、发布和锁定/ 解锁。

**SOLIDWORKS - 您可信赖的教育合作伙伴**

**实现 3D**EXPERIENCE **增值**

**仪表板**

**社区**

**改进您和您的学生管理项目和 任务的方式**

使用 3DPlay 轻松查看学生的 CAD 模型。

- •可视化和体验 3D 对象
- •查看、测量、分割模型
- •直接在模型中添加注解以实现无缝反馈
- •通过社区或与个别学生进行直接对话来与 学生分享反馈

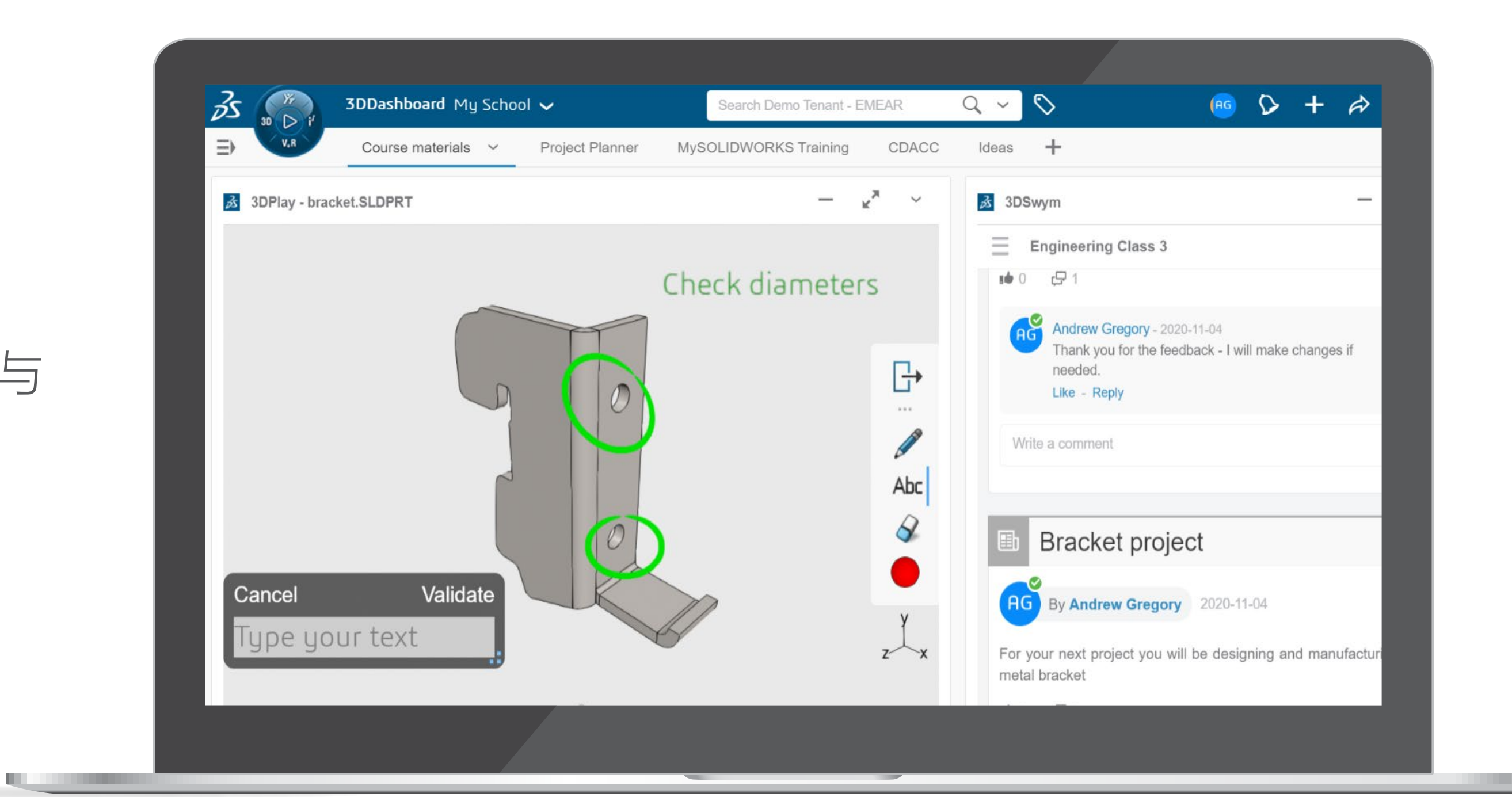

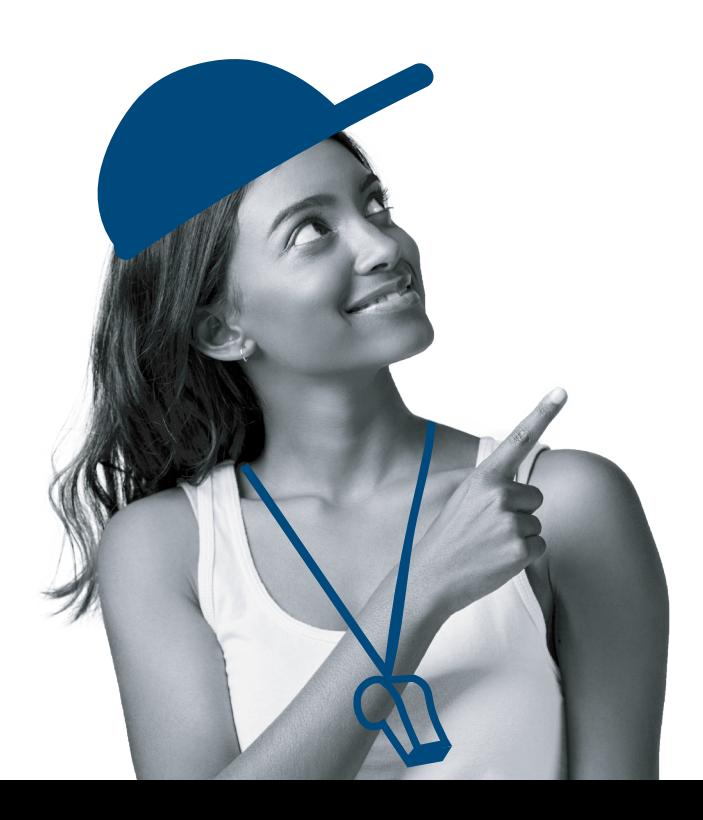

**轻松查看学生的作品并提供** 反馈<br>\_\_\_\_\_\_\_\_\_\_\_<br>其他资源

## **轻松查看学生的作品并提供反馈**

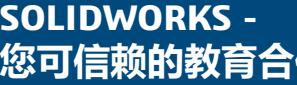

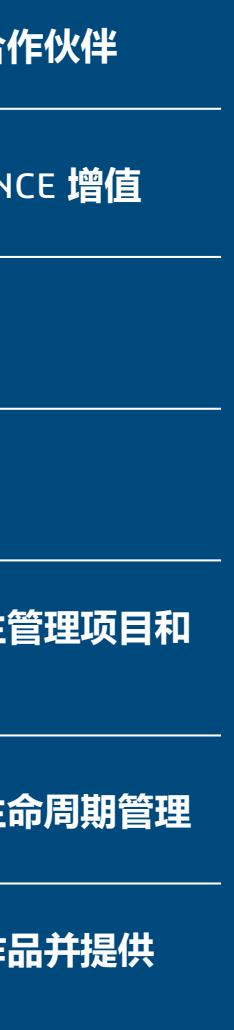

 $\begin{array}{ccccccc} \mathbb{K} & \triangleleft & \circled{0} & \mathbb{R} & \mathbb{N} \end{array}$ 

**实现 3D**EXPERIENCE **增值**

**仪表板**

**社区**

**改进您和您的学生管理项目和 任务的方式**

#### **[go.3ds.com/studentcommunity](https://r1132100503382-eu1-3dswym.3dexperience.3ds.com/#community:AH6Out1lTB2kjqDkm0S-Qg)**

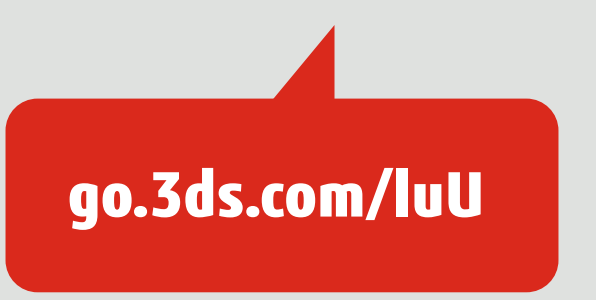

**3D**EXPERIENCE for Education 的价值取决于其社区 的多样性,也就是学生和教师,他们都有着相同的目 标:重塑学习、教学、制作和分享的方式,以构思和 设计可持续的创新。协作是我们解决方案的核心,以 下 3DSwym 社区是可供学生和教师使用的资源。

需要具有 **3D**EXPERIENCE ID。

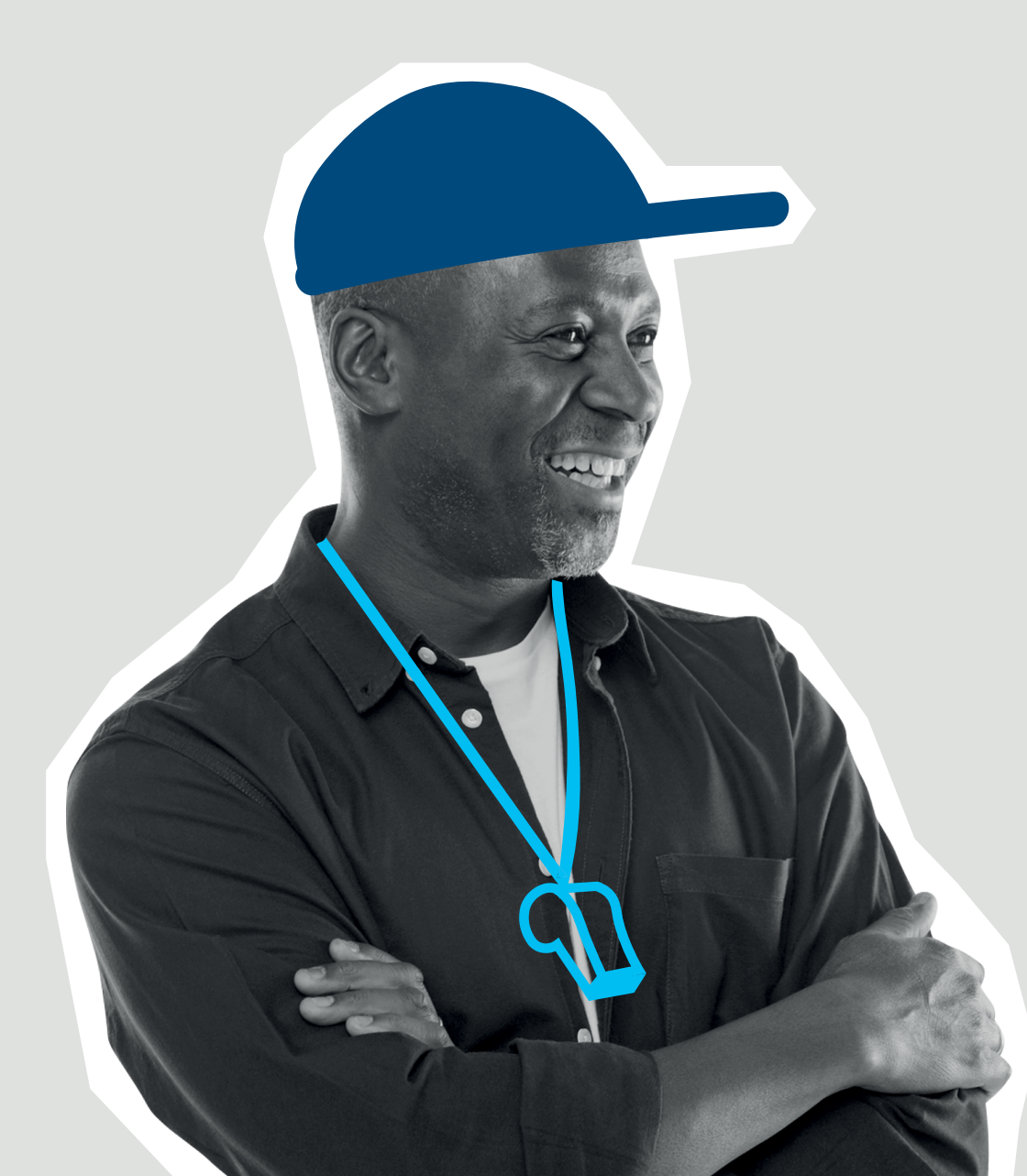

### **3D**EXPERIENCE **Edu | Students**

详细了解 3DEXPERIENCE for Education 平台, 它允许教师 和教育工作者访问不断增长且无缝协作的解决方案组合。

该社区欢迎所有使用 **3D**EXPERIENCE Academic 平台的 学生在此彼此交流,分享他们的作品,并在需要时寻求专 家的帮助。

> **轻松查看学生的作品并提供** 反馈<br>\_\_\_\_\_\_\_\_\_\_<br>其他资源

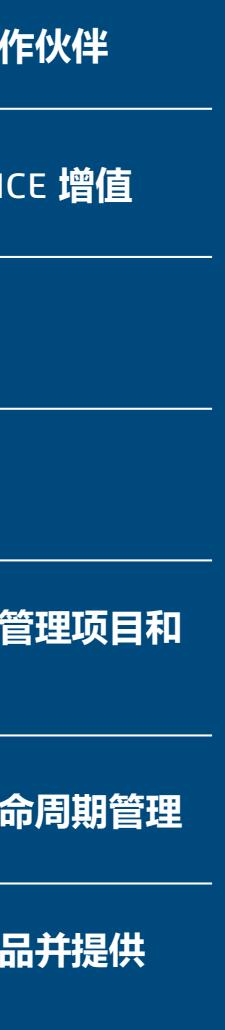

#### **3D**EXPERIENCE **Edu | Academics**

 $\begin{array}{ccccccc} & & & & & \mathbb{N} & \mathbb{N} & \mathbb{$ 

该社区欢迎所有在学校使用达索系统 **3D**EXPERIENCE Academic 平台的学术类科系成员、教师和教学人员。该 社区可让成员了解平台的新功能开发、新计划、学生竞赛 以及新提供的学习内容。我们鼓励教育工作者提出问题, 并分享其想法、案例研究、成果和教学创新。

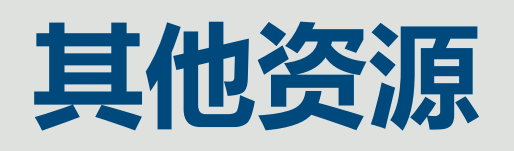

#### **SOLIDWORKS - 您可信赖的教育合作伙伴**

**实现 3D**EXPERIENCE **增值**

**仪表板**

**社区**

**改进您和您的学生管理项目和 任务的方式**

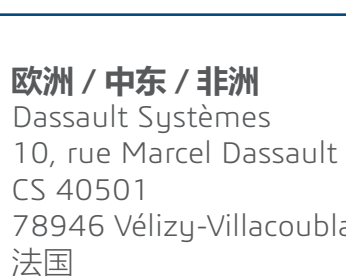

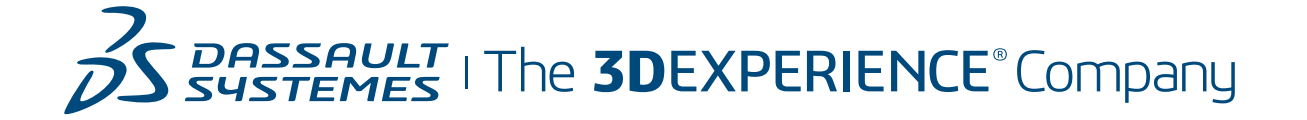

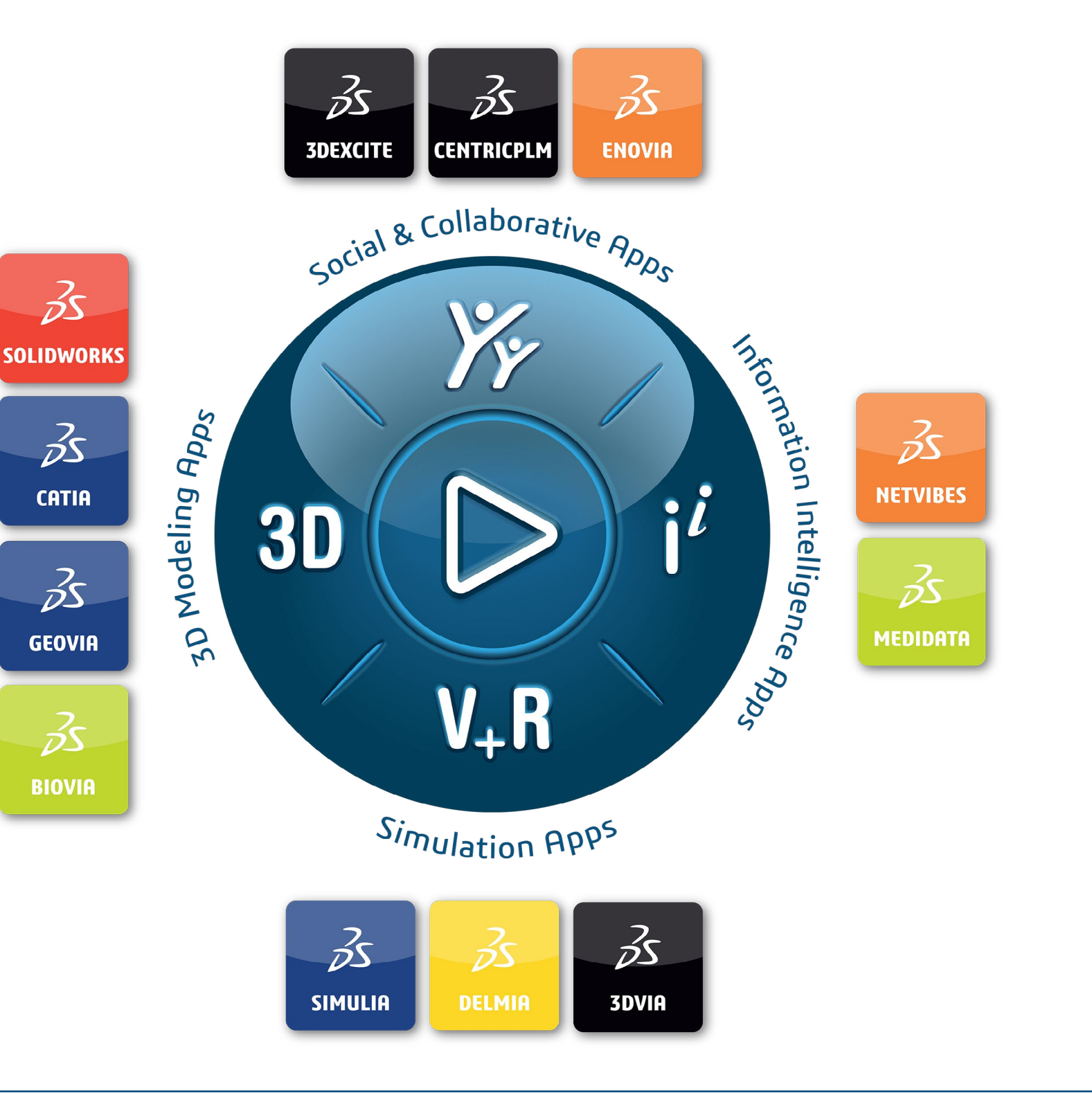

©2021 Dassault Systèmes。保留所有权利。3DEXPERIENCE、罗盘图标、3DS 徽标、CATIA、GEOVIA、GEOVIA、GEOVIA、GEOVIA、GEOVIA、GEOVIA、GEOVIA、<br>2020 Passault Systèmes。保留所有权利公司"及济利"。 商业注册号 B 322 306 440) Dassault Systèmes 或其子公司在美国和/或其他国家/地区的商标或注册商标。所有其他商标对是其各自所有人的财产。在使用任何 Dassault Systèmes 或其子公司的商标之前应获其明确书面批准。 ENOVIA、NE<br>(的财产。在 咲っ nes。<br>440) ©2021 Dassault Sy<br>商业注册号 B 322 ፤

78946 Vélizy-Villacoublay Cedex

**美洲**

Dassault Systèmes 175 Wyman Street Waltham, Massachusetts 02451-1223 美国

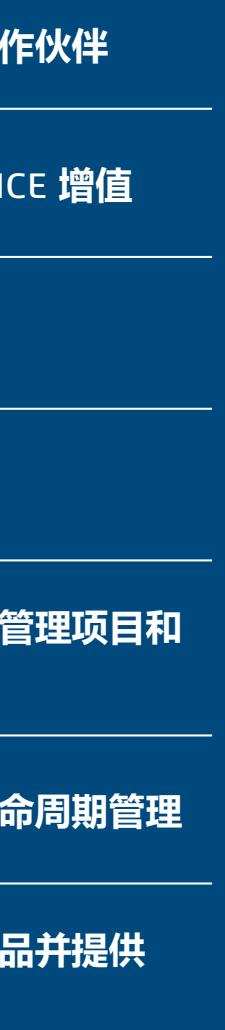

#### 我们的 **3D**EXPERIENCE® 平台驱动我们的品牌应用程序,为 11 个行业提 供一套丰富的 Industry Solution Experience 产品组合。

达索系统(即 The 3DEXPERIENCE Company)是人类进步的催化剂。我们为业界和人们提供一个协 作式虚拟环境,用于构想可持续创新。客户利用我们的 **3D**EXPERIENCE 平台和应用程序创建现实 世界的"虚拟体验分身",就能突破创新、学习和生产的界限。

达索系统的客户超过 27 万, 客户的规模不一且涵盖各个行业, 遍布于 140 多个国家/地区, 我们 的两万员工正在为他们创造价值。有关详细信息,请访问 www.3ds.com。

> **亚太地区** Dassault Systèmes K.K. ThinkPark Tower 2-1-1 Osaki, Shinagawa-ku, Tokyo 141-6020

日本

**轻松查看学生的作品并提供** 反馈<br>\_\_\_\_\_\_\_\_\_\_<br>其他资源

10

### [go.3ds.com/3DXSW](https://edu.3ds.com/en/software/3dx-aca/sw-3dx)

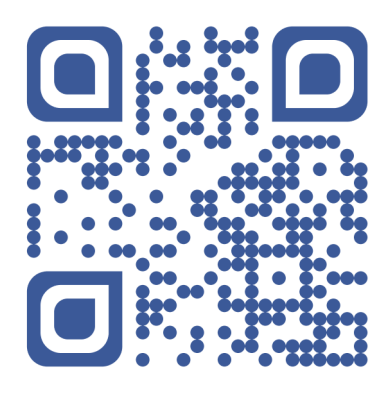

#### **SOLIDWORKS - 您可信赖的教育合作伙伴**

**实现 3D**EXPERIENCE **增值**

**仪表板**

**社区**

**改进您和您的学生管理项目和 任务的方式**